## $N^{\circ}$  23

Найдите **BCe** натуральные числа, отрезку принадлежащие  $[35\ 000\ 000; 40\ 000\ 000]$ , у которых ровно пять различных нечётных делителей (количество чётных делителей может быть любым). В ответе перечислите найденные числа в порядке возрастания (в отдельные поля для ответов).

если у числа четное количество нечетных простых, то оно будет иметь в целом нечетное количество нечетных делителей

 $3*3*5=45$  $13591545=6$ 

824,

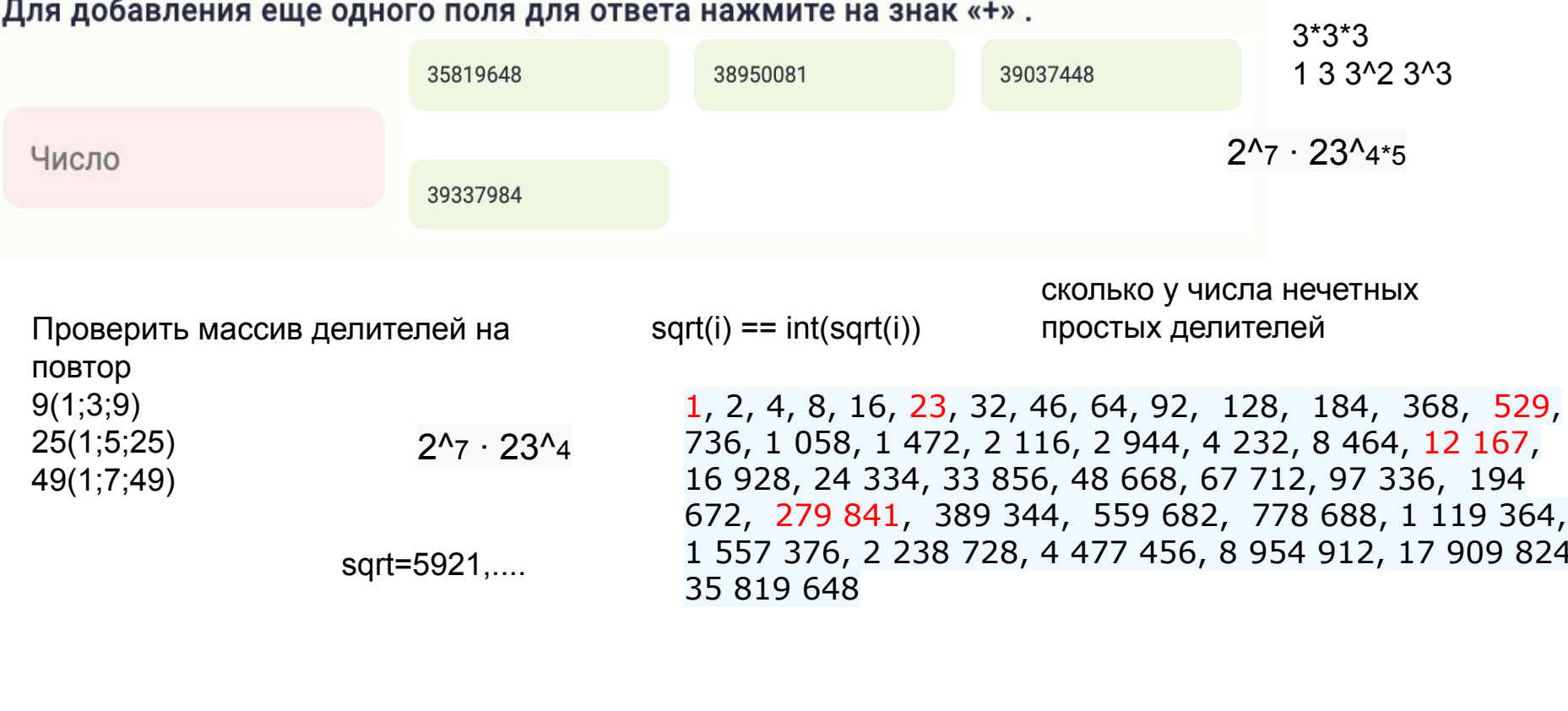

НЕДОДЕЛАНО import math  $mas = []$  $i = 35000000$ while  $i \le 40000000$ : temp\_mas=[]  $\# i = 35819648$  $\dot{\tau} = 2$  $temp i = i$  $koren = math.sqrt(temp i)$ while  $j \leq k$  koren: if temp i  $% j == 0$  : temp  $i = temp i // j$  $koren = math.sqrt(temp i)$ temp mas.append(j) break temp mas.append(j)  $j = 1$  $j \neq 1$ temp\_mas.append(temp\_i) if len(temp mas) ==  $4$ : print (len (temp mas)) print(i) print (temp mas)  $mas.append(i)$ # break  $i + = 1$ print (mas)

```
if j \text{ } 2 != 0 and len (temp mas) == 0:
    elif j \text{ } 2 != 0 and j not in temp_mas:
    elif j \, % 2 != 0 and j in temp mas:
if temp i \, 8 \, 2 \, != 0 and temp i in temp mas:
```

```
import math
mas = []start=35000000
finish=40000000
#start=2# finish = 1000i = startwhile i \leq finish:
 temp_mas=[]
 flag=0
 i = 2temp i = i
 koren = math.sqrt(temp i)while i \le k koren:
  if temp \mathbf{i} \% \mathbf{j} == 0:
   temp i = temp_i / / jkoren = math.sqrt(temp i)if j \% 2! = 0 and len(temp_mas) == 0:
     temp_mas.append(j)
   elif j \, \frac{1}{2} != 0 and j not in temp_mas:
    flag = 1break
    elif j \, \frac{9}{2} != 0 and j in temp_mas:
     temp_mas.append(j)
     if len(temp mas)>4:
      flag=1break
   i = 1i + 1if flag==0:
  if temp_i \% 2! = 0 and temp_i in temp_mas:
    temp_mas.append(temp_i)
  elif temp i\% 2 != 0 and temp i not in temp mas:
    flag=1
 #print(flag)
 if flag==0:
   if len(temp \text{ mas}) == 4:
    print(len(temp_mas))
     print(i)
     print(temp_mas)
     mas.append(i)
 # break
 #if i%100000==0:
  #print('step',i)
 i + 1print(mas)
```